## **Photoshop CC 2018 Download Torrent (Activation Code) Free Registration Code {{ NEw }} 2022**

Installing Adobe Photoshop is relatively easy and can be done in a few simple steps. First, go to Adobe's website and select the version of Photoshop that you want to install. Once you have the download, open the file and follow the on-screen instructions. Once the installation is complete, you need to crack Adobe Photoshop. To do this, you need to download a crack for the version of Photoshop you want to use. Once you have the crack, open the file and follow the on-screen instructions to apply the crack. After the crack is applied, you can start using Adobe Photoshop. Be sure to back up your files since cracking software can be risky. With these simple steps, you can install and crack Adobe Photoshop.

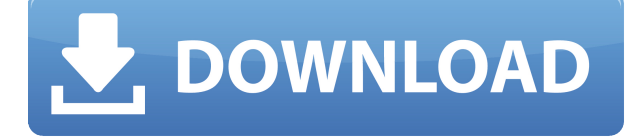

As in previous Photoshop releases, the layers panel is organized by type: one layer of all shapes, one layer of all text, etc. Here you can rotate, move, and delete individual layers or even layer groups, and resizing a graphics layer works just like a normal Photoshop layer. And once you've achieved the perfect layout, you can apply rules to change the order of the canvas: start with the larger items, then add the smaller ones in a cascade. Other rules can change the order for different page sizes, and even add a watermark. You can also scale and rotate individual layer positions, and crop on paths that you create yourself. For fine-tuned positioning, you can select individual points in the layer, and the software will now repeat the settings for all points within a certain distance. The Layer Properties panel includes all the details you need to edit to your heart's delight: layer position, opacity, name, blending options, and so on. And when you're done, you can directly export your layers in a new file or directly back to the main document. As in previous Photoshop releases, you can use smart objects to automatically add layers of graphics to an image. And of course you can add effects, too. You can change the opacity and blending mode of a smart object, and you can even apply a mask. Smart-objects, or "layer groups," behave a bit like layer groups in previous releases—once you add an item to a layer (like a text layer, for example), it remains in place even if you then modify the mask or opacity of another layer. So you can be picky with your composition, and even move items around, but once you're done, the same smart object remains.

## **Photoshop CC 2018 Download free Keygen Full Version For Windows 64 Bits {{ Hot! }} 2022**

Choosing the right web hosting service is a major part of starting a new web project. It is important to choose a service that will allow you to create a successful, long-lasting website and one that will

also fit into your budget.

There are many web hosting plans available. Each of them has different features, from monthly price to unlimited uploads, no bandwidth limitations, uptime, and a lot of other features. The most important aspects in which you will need to consider are: monthly fee, disk space, monthly bandwidth, email address, and so on.

Generally, there are three types of web hosting plans: shared server plans, reseller plans, and dedicated server plans. Almost all web hosting services will offer shared server plans, which are the most affordable. Reseller hosting offers the most flexibility. With reseller plans, you can have multiple hosting accounts and easily manage them all from one control panel. Finally, dedicated server hosting is really a premium option, as it offers the highest scalability and professional level of support. All shared hosting plans offer unlimited disk space, bandwidth and email addresses. **Adobe Photoshop is a multimedia editing tool. It can be best used to edit images, graphic designs, and types of print media.** Whether you are a graphic designer, photographer, photographer, or a graphic artist, Adobe Photoshop is the one tool that you need to get started with graphic design. Once you have the Photoshop Elements model right from the start, you can migrate to the fullfledged Photoshop later on as your software requirements should grow. You will also find access to all the filters and workflows you need to edit your photos and manipulate them. 933d7f57e6

## **Photoshop CC 2018 Download With Key Windows {{ last releAse }} 2022**

**Read More** Adobe Photoshop Features We've gone through hundreds and hundreds of Photoshop (and other Adobe software products) tutorials and condensed the best into 30 videos covering every aspect of Photoshop's features. We also have videos on **Adobe Photoshop/Lightroom/Photoshop Elements tips and tricks** that will help you with all aspects of these Adobe products. All of the tutorials are easy to follow and useful for every working photographer and graphic designer. You can search our library of Photoshop tutorials using the form on our search page. Download the latest version of Photoshop CC 2017 today! Customer reviews of Photoshop CC 2017 offer a great detailed view of the cut features of the program, showing which features work and which ones are weak or are not implemented yet. This is a great resource for novice videographers, and a great way for your post production team to keep up with the software upgrade process. The reviews are definitely worth reading, as they offer a wealth of information regarding the new features and new upgrades. For easy comparison, all of the update descriptions are listed in this helpx.adobe.com article . The articles list the new features, as well as any known bugs and fixes. This is a great place to start when you're new to the software. Once you start using the software, you'll also want to keep this document on your hard drive. It's a great resource for future regular updates.

download adobe photoshop untuk mac download adobe photoshop for mac free trial adobe photoshop for macbook m1 free download adobe photoshop cs5 for macbook pro free download adobe photoshop cs6 free download for macbook air adobe photoshop macbook m1 download download adobe photoshop gratis macbook adobe photoshop cs3 free download for macbook pro download adobe photoshop free for macbook pro m1 cara download adobe photoshop di macbook

What's in a name? There are various styles of Photoshop tutorials, but the common forms of tutorials are: how-to effect tutorials, Photoshop Photographers, Photoshop Elements, Adobe Photoshop tutorial, and Photoshop for Dummies. Creating a tutorial first requires being an expert of the subject. Photoshop tutorial are utilized by the experts and their work can be obtained by the beginners. The great thing is that if you get a good tutorial your life will not be taken care of. You'll be able to think about what to do next within the very tutorial and that the most important thing is to make sure you look at every detail of the tutorial as well. Good tutorial will not only teach you a process but will also leave you with a sense of satisfaction, as you have just completed explaining certain process. Need a good Photoshop tutorial? Just get a free Photoshop tutorial here and have a look at the tutorial page. If you are a Photoshop beginner, you can start learning the basic things through this tutorial. Watch this tutorial to know more about the font, photo, and how to use the Photoshop easily. **Related Articles:**

Best Photo Editing Apps Used To Enhance Photos

Learn Photoshop Easily With These Photoshop Tutorials

How To Use Photoshop To Design Graphics Responsibly

How To Use Shutterstock To Create a Website Layout Photoshop is very important software in the world of your image editing. Of course, this software can make your job easier significantly. Try to test its compatibility on your PC, and it's a better choice.

**New Precision Brushes:** You're now able to edit the canvas from any of the points within the pixels available in a brush. Traditionally, you had to click on a point and drag a brush like shape across the canvas. Now, you can manipulate even a single pixel with a brush. It's nearly impossible to go back to the way you had to work to make it look this good. **New Selections Enhancements:** You get to highlight, create smaller selections, and are able to freely manipulate selections. You can doubleclick, triple-click, or drag to select while holding down the Shift key. You can also Ctrl-Z (Delete Selection) on a layer to remove a selection. The all-new selections clearly define a shape as you define it. This greatly improves the selection when you need to place a hand drawn object within a photo. **Paint with Shape Tools:** Like traditional paintbrushes, you can now use the shapes tools to easily transform, scale, paint, lay, and merge objects. You can also lock or unlock shapes to modify a shape without changing the entire canvas size. So, if, for example, your image is scaled to a large size, you can still edit smaller objects on the canvas without having to start over. This is true of any shape tool. In Figure 8-4, I used the shape tools to rotate, resize, reposition, and transform the girl in the background. Check out the latest releases below:

- Adobe Sensei AI: Photoshop identifies faces, detects people, and surfaces them in one click. Up to 10 people can be tracked at once, and you can even enhance one face and track it across a group of people.
- Photoshop Cake: Create a 3D cake that stands completely on its own in your image, with a simple click. It's perfect for parties, wedding cakes, and elsewhere.
- Photoshop Curvature: Gently shape objects in your images through Photoshop's powerful tool kit, and effortlessly add dimension to planes of focus for an attention-grabbing effect.
- Adobe Sensei Lens: With a single click, make adjustments to the creative direction of a person's gaze in a photo. It's pretty trippy.

[https://new.c.mi.com/th/post/1332928/Mastizaade\\_Full\\_Movie\\_Hd\\_PATCHED\\_Free\\_Download\\_Kha](https://new.c.mi.com/th/post/1332928/Mastizaade_Full_Movie_Hd_PATCHED_Free_Download_Kha) [https://new.c.mi.com/my/post/450678/Avs\\_Video\\_Converter\\_85\\_Serial\\_Keygen\\_Free\\_NEW](https://new.c.mi.com/my/post/450678/Avs_Video_Converter_85_Serial_Keygen_Free_NEW) [https://joinup.ec.europa.eu/sites/default/files/document/2022-12/Advanced-Higher-Algebra-Ghosh-An](https://joinup.ec.europa.eu/sites/default/files/document/2022-12/Advanced-Higher-Algebra-Ghosh-And-Chakraborty-Pdf-REPACK-Free.pdf) [d-Chakraborty-Pdf-REPACK-Free.pdf](https://joinup.ec.europa.eu/sites/default/files/document/2022-12/Advanced-Higher-Algebra-Ghosh-And-Chakraborty-Pdf-REPACK-Free.pdf)

<https://techplanet.today/post/muscle-and-strength-pyramids-pdf-download-extra-quality> <https://magic.ly/luevaQquaeya/Pacific-Rim-OST-2013-320-Kbps-High-Quality>

[https://joinup.ec.europa.eu/sites/default/files/document/2022-12/Mikroc-Pro-For-PIC-V-600-Crack-BE](https://joinup.ec.europa.eu/sites/default/files/document/2022-12/Mikroc-Pro-For-PIC-V-600-Crack-BETTER.pdf) [TTER.pdf](https://joinup.ec.europa.eu/sites/default/files/document/2022-12/Mikroc-Pro-For-PIC-V-600-Crack-BETTER.pdf)

[https://joinup.ec.europa.eu/sites/default/files/document/2022-12/Download-FULL-Al-Quran-Tajwid-Pd](https://joinup.ec.europa.eu/sites/default/files/document/2022-12/Download-FULL-Al-Quran-Tajwid-Pdf-12.pdf) [f-12.pdf](https://joinup.ec.europa.eu/sites/default/files/document/2022-12/Download-FULL-Al-Quran-Tajwid-Pdf-12.pdf)

https://new.c.mi.com/my/post/451141/My\_Little\_French\_Cousin\_By\_Malajuven\_Torrent\_TOP <https://joinup.ec.europa.eu/sites/default/files/document/2022-12/Realm-Grinder-Mana-Matrix.pdf> [https://joinup.ec.europa.eu/sites/default/files/document/2022-12/Foolproof-Xrd-Software-Free-HOT-1](https://joinup.ec.europa.eu/sites/default/files/document/2022-12/Foolproof-Xrd-Software-Free-HOT-16.pdf) [6.pdf](https://joinup.ec.europa.eu/sites/default/files/document/2022-12/Foolproof-Xrd-Software-Free-HOT-16.pdf)

Photoshop is often the flagship product of the Adobe product lineup. It has for long dominated the "photo manipulation" niche as one of the best ways to edit, retouch and manipulate your photographs. In addition, the most recent update also includes the application's branding in these attractive and very versatile designs, when you open the program. There are different options that offer a variety of tools that allow you to edit images – such as a tool for creating a sketch, or to add sketches, for example. The advantage of the application would be that you stay in Photoshop for the rest of the editing process. Features that have proven to be the most popular additions in the application include remove-background and content-aware filling that have been a staple in Photoshop since version CS. See also Adobe Photoshop CS | Wikipedia Designers can add

ornamental elements to their projects, such as elaborate flourishes, branching edges, and textures that can be used to create a professional look and feel for the ultimate client. Users have access to a wide range of different styles, backgrounds, fonts, borders, frames, and a variety of other elements and features that are available. Users can place devices to create particular effects, save a number of personalized by removing the desired element, apply effects such as Liquify, and more. Generally, the now, Photoshop Elements offers a similar look to the full version, but with a lower price tag. "Follow" is a feature included in Photoshop that allows users to follow the flow of selected content in an image in real time. This means that an image can be moved from one area to another. A user can select a portion of the image and make it bigger and smaller, which automatically updates the image. Users can also see the changes that affect a particular area and can switch back to the original version.

Adobe Photoshop is an integrated toolkit that allows users to seamlessly perform advanced operations on digital images. This software is also known as a design tool, softwares, and workbench all at the same time. The software is used for photo-enhancement, photo editing and retouching, layout, web design, video editing, and special effects (SFX). It also allows users to crop, cut, and paste in a much more efficient way. **Adobe Photoshop Features** – A graphic editing tool is a software which helps users to enhance, organize, and design their digital photographs. Adobe Photoshop can be used for various purposes but originally it is a photo-editing software. The software focuses on all the potentials of digital images. It includes the features of color correction, retouching, and compositing. Moreover, the software can also be used for many other purposes including lettering, logos, fashion, vector graphics, and web design etc. The newest version of Adobe Photoshop CC is the fourth version of this software. It is one of the most versatile graphic editing software available all over the world. The software is rich in features and extremely easy to use. Adobe Photoshop is a powerful toolkit which is developed by Adobe systems. Adobe Photoshop is the world's most analyzed photo editing software. Photoshop and Lightroom are two types of photo editing application from Adobe products. Photoshop is the best photo editing software in the industry while Lightroom is developed exclusively with photography in mind. It is a fast-paced RAW photo editing tool which is highly popular with photographers. It can be used for images of any size. The application makes it possible for any user to edit images in both RAW and JPG formats. This software helps to enhance, create, retouch, print, composite, size, and format images for printing purposes.